# **Controlled current source**

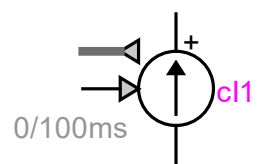

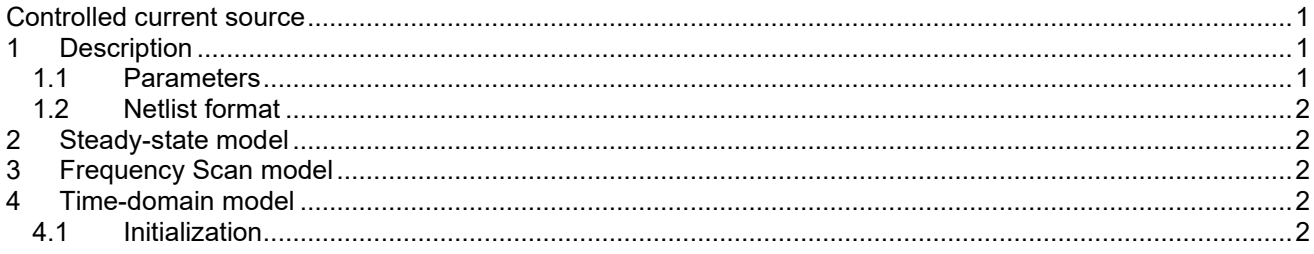

Jean Mahseredjian, 5/18/2022 8:09 AM

# **1 Description**

This device accepts only 1-phase signals.

### *1.1 Parameters*

The device pins are:<br> $\Box$  k the r

- the positive power pin
- $\square$  m the negative power pin
- $\Box$  in the control input pin<br> $\Box$  B1 the control output bu
- the control output bundle (also called bus) pin that can contain observe signal pins

The model parameters are:

- $\Box$  t<sub>start</sub> start time, if t < t<sub>start</sub> the source is an open-circuit.
- $\Box$  t<sub>stop</sub> stop time, if t > t<sub>stop</sub> the source is an open-circuit. The stop time must be greater than the start time

□ Extrapolate Extrapolation option (see below).

Since there is a time-step delay between the control signal setting and the electrical network solution with the determined current value, extrapolation can be used to compensate for this delay. Extrapolation allows to make a prediction based on previous solutions. The "Linear extrapolation" is applied using the previous solution points. The "Error correction" method simply predicts the solution using the previous time-point error.

# *1.2 Netlist format*

\_cI;cI1;6;6;s1,s2,scontrol,bundle\_v,bundle\_i,bundle\_p, 0,100ms,0,?v,?i,?p,>v,>i,>p,

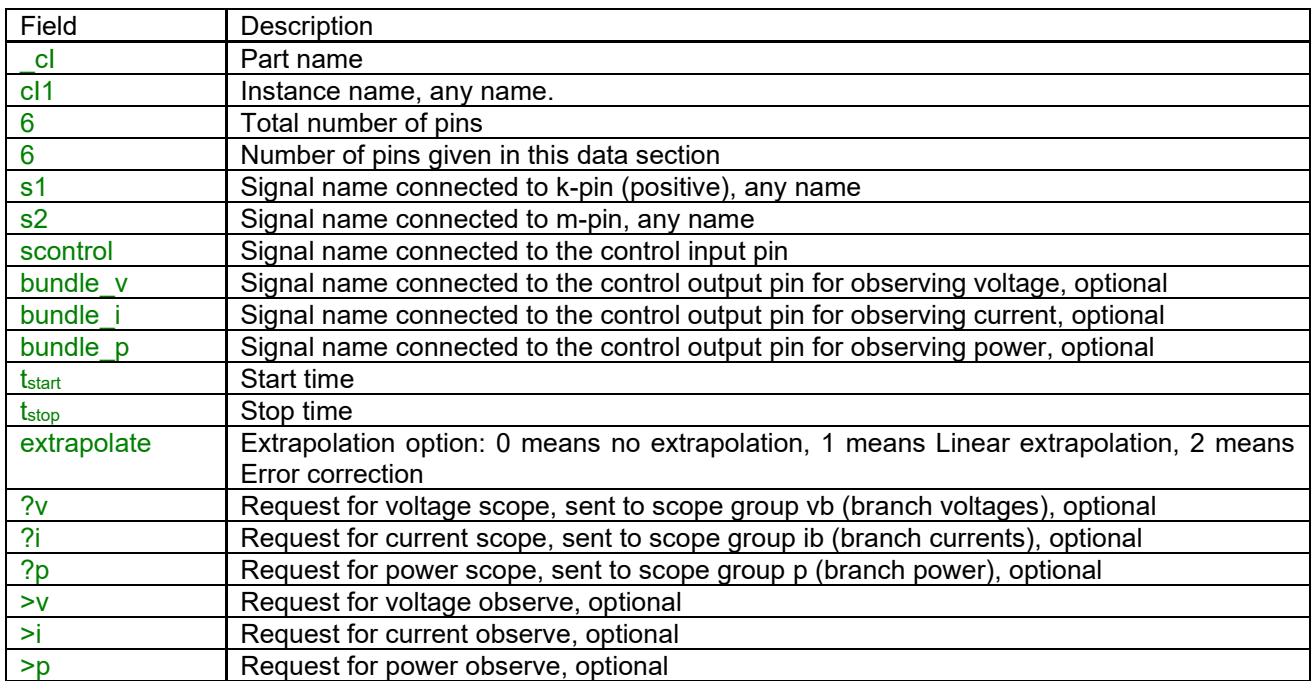

None of the device pins can be deleted.

#### **2 Steady-state model**

The steady-state model of this device is an open-circuit.

#### **3 Frequency Scan model**

The frequency scan model of this device is an open-circuit.

#### **4 Time-domain model**

The device output waveform is imposed by the control signal connected to its control input pin. The source is active (not an open-circuit) for  $t_{start} \leq t \leq t_{stop}$ .

## *4.1 Initialization*

It is feasible to provide automatic initial conditions using the steady-state solution option, by connecting a current source in parallel with the "I controlled" source. Such a source must be present during the steady-state solution and disconnected in the time-domain solution. In the example shown in [Figure 1,](#page-2-0) the cosine current source ("I ac" device) has the desired steady-state waveform. In this demonstrative example it is the same as the waveform of the signal cossig. The AC1 source start time is -1 (steady-state presence condition) and the stop time is 1e-15s. It is important to make the stop time much smaller than the integration time-step ∆t . When the simulation starts all state-variables are in steady-state.

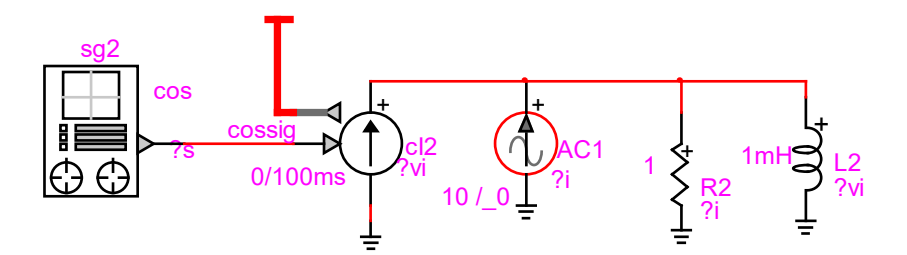

<span id="page-2-0"></span>**Figure 1 Automatic initialization example**